Vol. 7 N° 2, Año 2019 pp. 11-20

ISSN 2362-1958

## **BASE DE DATOS ZOOARQUEOLÓGICA DE LOS ANDES CENTRO-SUR**

*Carlos R. Belotti López de Medina*<sup>a</sup>

## **RESUMEN**

Se dan a conocer los lineamientos y estado de avance del proyecto "Base de Datos Zooarqueológica de los Andes Centro-Sur", así como algunos de los análisis que podrán llevarse adelante. El objetivo de este proyecto es sistematizar la evidencia zooarqueológica disponible para el área bajo una implementación que permita su acceso y análisis desde diferentes entornos, así como contribuir con un modelo de trabajo que pueda modificarse y adaptarse a otras áreas y temas. La elección de los Andes Centro-Sur como primer caso de estudio responde a dos consideraciones: 1) es un área caracterizada por su heterogeneidad ambiental, cambios climáticos de larga duración y, sobre todo, por ser un centro de innovaciones socioculturales y tecno-ambientales; 2) mantener la distinción analítica entre Andes Centrales y Centro-Sur, que responde a la especificidad de sus complejos ambientales y desarrollos socioculturales, y que es útil además para restringir el alcance del proyecto en una primera implementación.

La base de datos está orientada al metaanálisis zooarqueológico y la bibliometría; contempla por lo tanto los atributos de tres grandes clases de entidades: 1) reportes o fuentes documentales; 2) sitios y; 3) conjuntos faunísticos. Para este proyecto se utilizó el sistema de administración de bases de datos de código abierto PostgreSQL. Este sistema tiene una arquitectura servidor-cliente que facilita la consulta desde entornos como lenguajes de programación o sistemas de información geográfica.

**PALABRAS CLAVE:** Bases de datos; zooarqueología; Andes Centro-Sur; sistemas de información geográfica.

## **ABSTRACT**

This paper reports the main guidelines and current progress of the South-Central Andes Zooarchaeological Database project, as well as some potential analyses that could be carried on the data. This project aims to systematize the available zooarchaeological data for the study area under an implementation accessible for analyses from diverse environments, as well as to generate a protocol adaptable to other areas or problems. The South-Central Andes were chosen as its first subject with two considerations in mind: first, this area is characterized by a notorious environmental diversity, long-term climatic trends and, especially, for being the core area of a number of sociocultural and techno-environmental innovations; second, to retain the analytical distinction between Central and South Central Andes, which owes to their specific cultural trends and environmental arrangements, thus restricting the project scope on its first implementation.

The database was designed for meta-analysis, as well as for spatial and bibliometric analyses, covering three kinds of entities and their attributes: 1) documentary; 2) archaeological sites, and; 3) zooarchaeological assemblages. The free open-source PostgreSQL database management system was used for this project. This system has a server-client architecture, which enables querying from programming environments like R or from Geographic Information Systems.

**KEYWORDS:** Databases; zooarchaeology; South-Central Andes; Geographic Information Systems.

a Instituto de las Culturas, Universidad de Buenos Aires, Consejo Nacional de Investigaciones Científicas y Tecnológicas. Moreno 350, C.P. 1091, Ciudad Autónoma de Buenos Aires, Argentina. Correo electrónico: crbelotti@gmail.com

## **INTRODUCCIÓN**

La presente propuesta busca compilar y ofrecer una síntesis de la zooarqueología de los Andes Centro-Sur prehispánicos, campo que cuenta con al menos cinco décadas de producción y que ha cobrado singular importancia en la comprensión de las bases materiales de la evolución sociocultural en el área. Un estudio de este tipo trata necesariamente con un acervo de datos secundarios<sup>1</sup> que presenta problemas de conmensurabilidad y comparabilidad entre casos, así como de accesibilidad y visibilidad de reportes antiguos. De ambas circunstancias resulta una dificultad considerable para llevar adelante síntesis cuantitativas y exhaustivas. Si bien el desarrollo de políticas de acceso abierto y de publicación de datos primarios tenderá a subsanar este problema, sobre todo para investigaciones recientes y de las que ya existe un amplio volumen de información digitalizada, su aplicación a la arqueología de determinadas regiones está pendiente o recién comienza. Asimismo, es improbable la publicación próxima de datos primarios de proyectos de investigación finalizados hace décadas, y puede que en muchos casos sea imposible (registros en soporte analógico o digital perdidos, formatos no accesibles, falta de información complementaria para su interpretación).

La reutilización de publicaciones y literatura gris sigue siendo en muchos casos la mejor o la única vía disponible a un estudio regional detallado. A este respecto, la presente propuesta abreva de la adopción reciente de estrategias y protocolos de investigación sintética cuantitativa, que suplementan a estrategias tradicionales como la síntesis narrativa o la cuenta de votos, y hace foco en la recuperación de datos zooarqueológicos secundarios contenidos en reportes (publicaciones, informes, etc.). El método adoptado consta de dos instancias, que son la reseña sistemática y el

metaanálisis. Para el desarrollo de esta investigación diseñamos una base de datos temática que contempla datos arqueológicos, zooarqueológicos y bibliográficos, y que puede ser consultada desde entornos como sistemas de información geográfica y lenguajes de programación dedicados a análisis cuantitativos. Una meta suplementaria es que la base sea una herramienta ampliable, reutilizable y accesible al término del proyecto.

### **ANTECEDENTES**

#### Zooarqueología de los Andes Centro-Sur

La zooarqueología americanista se formaliza como disciplina a mediados del siglo XX (Reitz & Wing, 1999) y su eclosión en los Andes puede remontarse a la década del 60. La gran área cultural andina reviste un especial interés zooarqueológico por ser uno de los principales centros de domesticación animal del Holoceno y el único en América que dio lugar al desarrollo de la ganadería. Un enfoque regional es potencialmente informativo sobre estos procesos y su interacción con otros sistemas socioculturales y naturales. La presente propuesta se restringe *por el momento*  a los Andes Centro-Sur (15-30°S), área que se distingue de los Andes Centrales peruanos por su estructura medioambiental y por la especificidad de sus desarrollos culturales (González & Pérez Gollán, 1966).

#### Metaanálisis zooarqueológicos

El metaanálisis es una novedad reciente dentro de la zooarqueología, pero cuenta ya con casos de estudio que testifican su potencial y que ofrecen un abanico de preguntas y procedimientos aplicables a escalas espaciales y temporales amplias. Los tópicos abordados por esta clase de estudios incluyen la difusión de complejos ganaderos (Arbuckle et al*.*, 2014; Conolly et al*.*, 2011; Orton, Gaastra & Linden, 2016), las prácticas de subsistencia (Conrad, 2015; McKechniey Moss, 2016), el acceso a circuitos comerciales (Jones, 2015), así como algunas reflexiones en torno las dificultades de trabajar con colecciones antiguas y los artefactos metodológicos y sesgos potenciales inherentes a la reutilización de datos (Conrad, 2015; Jones & Gabe, 2015).

<sup>1</sup> Entendemos por datos primarios la descripción de observaciones y resultados individuales, como la identificación taxonómica y anatómica de un espécimen óseo, y por datos secundarios a los valores resultantes de la cuantificación (*e.g.* números mínimos) o de la agregación de observaciones en clases (listas de taxones presentes).

La mayoría de los trabajos citados se basa en la integración y análisis de datos primarios producidos por diversos equipos e instituciones. Esta información está disponible en virtud a desarrollos recientes en la comunicación científica, como el acceso abierto (*open-access*, OA) y la compartición de datos (*data sharing*); concretamente, a través del depósito de datos primarios en repositorios y servicios de publicación abiertos con capacidad de integración de datos e inter-vinculación (Lau & Kansa, 2018; Snow et al*.*, 2006), *e.g.*, *OpenContext* (https://opencontext. org/), tDAR (https://core.tdar.org), *Archaeology Data Service* (https://archaeologydataservice. ac.uk). Un ejemplo pertinente es el proyecto colaborativo ZooArchNet, cuya meta es publicar datos primarios zooarqueológicos (descripción de especímenes) a través de plataformas dedicadas a biodiversidad (http://vertnet.org/), pero vinculándolos a información cultural depositada en repositorios arqueológicos como *Open Contex*t (LeFevbre et al*.*, 2019). Para Sudamérica pueden mencionarse, por ejemplo, iniciativas como la Base de datos osteométrica de camélidos sudamericanos (Mondini, Muñoz, Fernández & Kansa, 2013), un proyecto colaborativo y abierto implementado a través de *Open Contex*t, o el Repositorio Suquía del Programa de Arqueología Digital (https:// suquia.ffyh.unc.edu.ar, http://blogs.ffyh.unc.edu.ar/ reservapatrimonialmda).

Este tipo de recursos todavía no están disponibles o están escasamente desarrollados para la zooarqueología de los Andes Centro-Sur. No obstante, muchas de las medidas utilizadas en metaanálisis zooarqueológicos pueden derivarse y son aplicables a la síntesis de datos secundarios, *e.g.* ubicuidad y riqueza taxonómica se pueden calcular a partir de listas de taxones; incluso medidas de abundancia, como el número de especímenes o los números mínimos, pueden convertirse eventualmente a escalas ordinales. Asimismo, vale mencionar que la formulación y desarrollo original del metaanálisis, previo a su adopción por la zooarqueología, trata justamente con datos secundarios y reportes, y no con datos primarios.<sup>2</sup>

#### **MATERIALES Y MÉTODOS**

El estudio propuesto consta de tres etapas: 1) reseña sistemática de literatura; 2) carga en la base de datos temática y; 3) metaanálisis.

## Relevamiento de literatura

La reseña sistemática de reportes (*systematic review*) es definida por Davis, Mengersen, Bennett y Mazerolle (2014) como "*localizar y recolectar toda la información disponible sobre un efecto*". Por lo tanto, el universo de muestreo de una investigación sintética es la totalidad o un subconjunto de los reportes científicos pertinentes. Para la presente propuesta se aplicará en primera instancia un criterio amplio de inclusión: los reportes deben describir conjuntos faunísticos del área de estudio y haberse realizado en el periodo comprendido entre los inicios de la zooarqueología en los Andes Centro-Sur (fines de la década de 1960) y el presente, deben incluir al menos una lista de taxones y el análisis debió realizarlo un zooarqueólogo o un experto del campo de las ciencias biológicas. Los métodos de recolección de reportes incluyen consulta de buscadores y repositorios online, seguimiento de citas cruzadas, consulta a especialistas trabajando en el área de estudio, etc. (Card & Casper, 2013).

La principal unidad de análisis será el conjunto arqueofaunístico. Por tratarse de un estudio sintético, se define operativamente al conjunto como el agregado de especímenes óseos *establecido por el autor del reporte original* a efectos de la cuantificación y análisis de su caso de estudio. El mismo criterio aplica a valores nominales que pudieron establecerse por medio de diferentes procedimientos, como osteometría, morfología

<sup>2</sup> El concepto de metaanálisis utilizado en zooarqueología

difiere en la práctica del utilizado originalmente en ecología o estudios clínicos. En los segundos, la fuente principal son los resultados de informes preexistentes y la síntesis consiste en el uso de medidas de tamaño de efecto que pueden integrar y ponderar mediciones hechas sobre muestras y poblaciones diversas. En zooarqueología se utiliza como sinónimo de estudios basados en resultados primarios de diversos autores a los que se accede, por ejemplo, a través de repositorios abiertos. Este proyecto, dada la importancia de los datos secundarios –los únicos disponibles en la mayor parte de los casos–, se atiene a la primera definición.

o histología en el caso de las determinaciones taxonómicas.

De cada artículo se guarda una copia en papel y se registra la información de interés en la base de datos. Actualmente estamos considerando incorporar un campo adicional con un hipervínculo a la versión online del reporte, si la hubiera. Los datos registrados de cada reporte se pueden agrupar en tres clases:

*1) Arqueológicos*. Refieren a las coordenadas geográficas, cronológicas, culturales y contextuales de los conjuntos, y son: sitio (nombre, geolocalización, tipo –alero, recinto, grupo de recintos, etc.–, fuente de la geolocalización –publicada, derivación de cartografía, etc.–, información suplementaria); conjunto (denominación, tipo de contexto de acumulación –basural, piso de ocupación, etc.–, periodificación cultural y fechas radiocarbónicas asociadas, tamizado).

*2) Zooarqueológicos*. Describen la estructura y composición de los conjuntos: diversidad taxonómica, perfiles anatómicos y de edad, expresados como valores nominales o absolutos (número de especímenes identificados, números mínimos de elementos e individuos, jerarquía de abundancia).

*3) Bibliográficos*. Describen a los reportes y autores: nombre del autor, año y título de la comunicación, tipo de comunicación (artículo, tesis inédita, etc.), nombre de la revista o libro compilatorio, palabras clave, número de páginas, indización, citas recíprocas con otras comunicaciones relevadas, sitios y conjuntos reportados.

## Carga de datos

Para la carga y consulta de datos se diseñó una base temática bajo el sistema de administración (DBMS) PostgreSQL. PostgreSQL es un DBMS de tipo objeto-relacional y arquitectura servidorcliente (Juba, Vannahme & Volkov, 2015; Marquez, 2015). Sus principales ventajas son la consistencia y baja redundancia de los datos, el establecimiento de vínculos múltiples entre tuplas o filas  $(≥1)$ a ≥1) y el uso del lenguaje SQL<sup>3</sup> para manejo y consulta de datos. La extensión Post GIS permite almacenar puntos y polígonos georreferenciados y hacer consultas espaciales.

El diseño de la base requirió la normalización de entidades y atributos a fin de maximizar su consistencia, esto es, desagregarlas en diversas tablas. Por ejemplo, para la autoría de los reportes tenemos tres tablas o relaciones: una tabla para autores, otra para reportes y una tercera que establece los vínculos ≥1 a ≥1 entre tuplas o filas de una y otra. La Figura 1 muestra el esquema parcial de relaciones y atributos (columnas) de la base de datos. Además de la información recolectada de los informes, la base incluye tablas de referencia (*e. g.* códigos de descripción anatómica, sistemática biológica, etc.).

#### Metaanálisis

La última etapa del estudio es el metaanálisis de la literatura reseñada. Como preparación preliminar de los datos se conducirán un análisis exploratorio y una selección suplementaria de casos y medidas. Su objetivo es determinar y cuantificar, en la medida de lo posible, los sesgos metodológicos y potenciales errores de muestreo de los reportes, como la falta de tamizado, así como las variables y medidas más frecuentes y potencialmente más informativas. Este análisis preliminar permitirá seleccionar aquellos datos más adecuados o menos problemáticos para el posterior metaanálisis.

Hecho esto, se procederá al metaanálisis o síntesis cuantitativa de la investigación. El metaanálisis es la aplicación de técnicas específicas para combinar resultados o medidas de un efecto (Cardy Casper, 2013; Davis et al., 2014). Para este fin se procederá al escalado de las medidas seleccionadas de cada variable de interés, es decir, su reducción a una escala común que permita comparar el mayor número de casos para cada variable. Existen varias alternativas en la literatura, las más comunes en zooarqueología son ubicuidad, riqueza y rankings

<sup>3</sup> SQL es el lenguaje de programación estándar para el

diseño, actualización y consulta (*query*) de bases de datos relacionales, común a DBMS propietarios (*e. g.* Microsoft SQL server) y FOSS (*e.g.* PostgreSQL, MySQL, SQLite). SQL subyace al funcionamiento de diversidad de aplicaciones, como plataformas online de publicación (*e.g.* el Open Journal System).

# *Belotti López de Medina,* CUADERNOS - SERIES ESPECIALES 7 (2): 11-20, 2019.

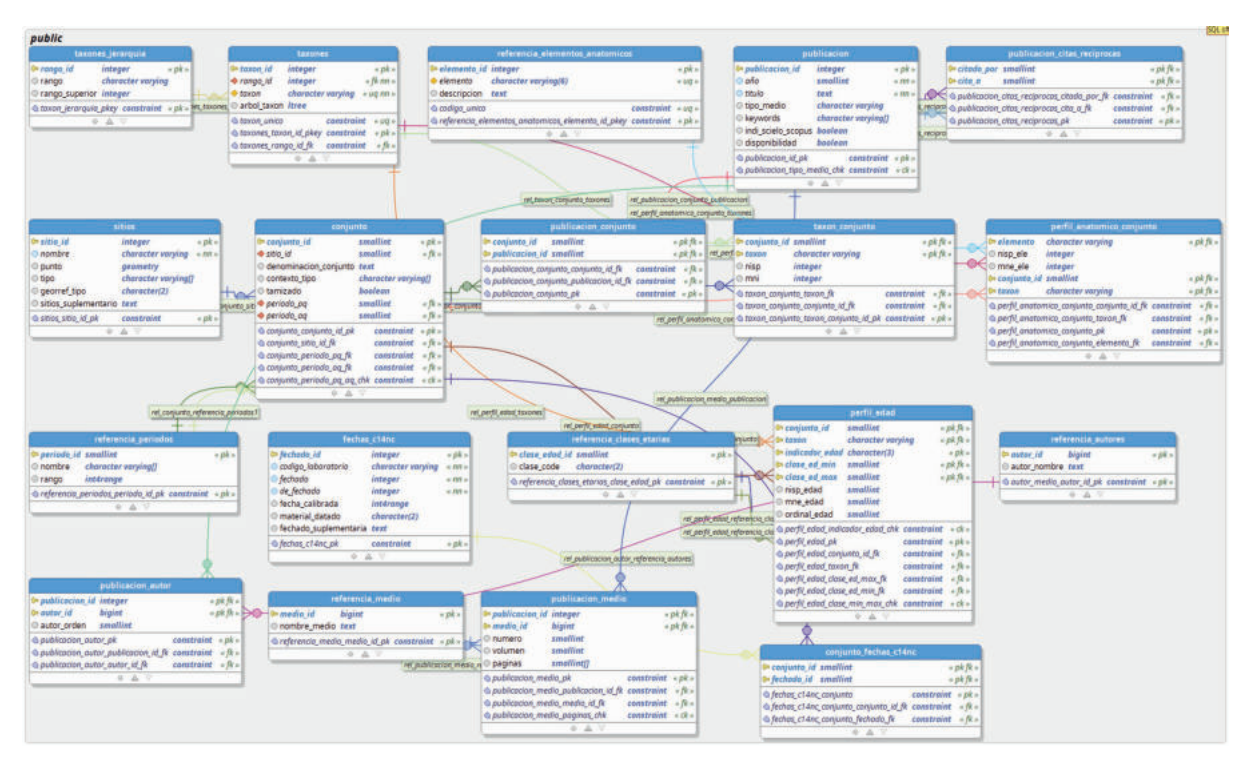

*Figura 1. Esquema parcial de la Base de datos Zooarqueológica de los Andes Centro Sur generada con pgModeler (pgmodeler.io). Los paneles muestran las relaciones o tablas y se dividen en dos: la parte superior muestra los atributos o columnas de la tabla y la inferior las restricciones, como claves primarias y foráneas que identifican a las tuplas y las vinculan entre tablas. Los vínculos entre tablas se muestran como flechas de colores.* 

de abundancia. Estando en curso la reseña y carga de datos, no podemos establecer todavía qué medidas serán más informativas.

## **ESTADO DE AVANCE Y POTENCIALES IMPLEMENTACIONES**

Al momento de escribir este artículo se completó total o parcialmente la carga de la información extraída de 89 reportes, que contienen información sobre 56 sitios y 86 conjuntos –algunos sitios contienen varios conjuntos, por ejemplo, fauna de depósitos cronológica y culturalmente distintos de un mismo alero, asimismo, algunos artículos reportan varios conjuntos o un mismo conjunto es descrito en varias publicaciones. No se dispone de la misma información para todos los sitios y de algunos faltan todavía datos clave como la geolocalización.

Si bien nos encontramos lejos de completar el trabajo de reseña y carga, los datos disponibles a la fecha permiten el diseño y prueba del código de diversas consultas y análisis. Los clientes y entornos utilizados hasta ahora son PgAdmin, QGis y R. El primero es la plataforma usada para

desarrollo y administración de la base, QGis es un sistema de información geográfica que utilizamos para generar capas temáticas, realizar análisis espaciales y cruzar datos con otras fuentes (bases espaciales, vectores y ráster), por último, R es un lenguaje de programación dedicado al análisis estadístico (Carlson, 2017). En todos los casos se utiliza SQL para la consulta de datos, cuyo código puede estar embebido además dentro de programas escritos en otro lenguaje (*e.g.* R o Python). Las figuras y datos que se presentan a continuación son sólo a efectos de ejemplificar los potenciales análisis a realizarse sobre la base de datos, *en ningún caso se deben considerar como resultados de investigación, ni siquiera como resultados provisionales*.

## Capas temáticas y análisis espacial

La diversidad de las ecozonas andinas ejerció una influencia decisiva sobre el desarrollo de los modos de vida prehispánicos y sus vínculos tecnoeconómicos con la fauna. Asimismo, la práctica arqueológica está condicionada por la geografía física y política del área. Para abordar la dimensión geográfica de la zooarqueología surandina se implementará un sistema de información geográfica (*SIG* o GIS).

Una de las ventajas clave de una base relacional es la posibilidad de cruzar la totalidad de los datos almacenados con la geolocalización de los sitios y, a su vez, con otros datos espaciales (polígonos y ráster). Los paneles de la Figura 2 muestran tres capas temáticas generadas en QGis para la misma área a partir de los resultados de consultas en SQL. El panel A proyecta la localización y nombre de los sitios cargados a la fecha, B exhibe el año de la primera publicación o reporte de los conjuntos, C muestra la riqueza taxonómica (NTaxa al rango familia) y periodificación de los conjuntos. No todos los puntos de cada capa son visibles en la Figura por razones de escala, pero debe recordarse que no se comunican aquí resultados sino ejemplos de generación de capas que pueden eventualmente visualizarse a distintas escalas, con diferentes simbologías y filtrados.

La Figura 3 muestra cómo podría tratarse un problema específico como es la distribución de vicuñas arqueológicas (*Vicugna vicugna* ssp.). Las capas más importantes de la Figura son: 1) la distribución actual de la *V. vicugna* (polígono distribuido por *Nature serve* y convertido e incorporado a nuestra base con *Postgis Shapefile and DBF loader exporter*), un modelo de elevación digital (DEM, archivo ráster) del Noroeste Argentino (Instituto Geográfico Nacional de la República Argentina) y la distribución de conjuntos arqueológicos con presencia de *V. vicugna* (consulta sobre la base de datos, todos los períodos arqueológicos). Primero, es posible explorar visualmente la correspondencia distribuciones arqueológica y actual, así como la altitud de los sitios. La superposición entre las distribuciones actual y arqueológica puede además cuantificarse por medio de una consulta SQL que incluya la función *ST\_within* de Postgis, estableciendo primero valores de verdadero o falso

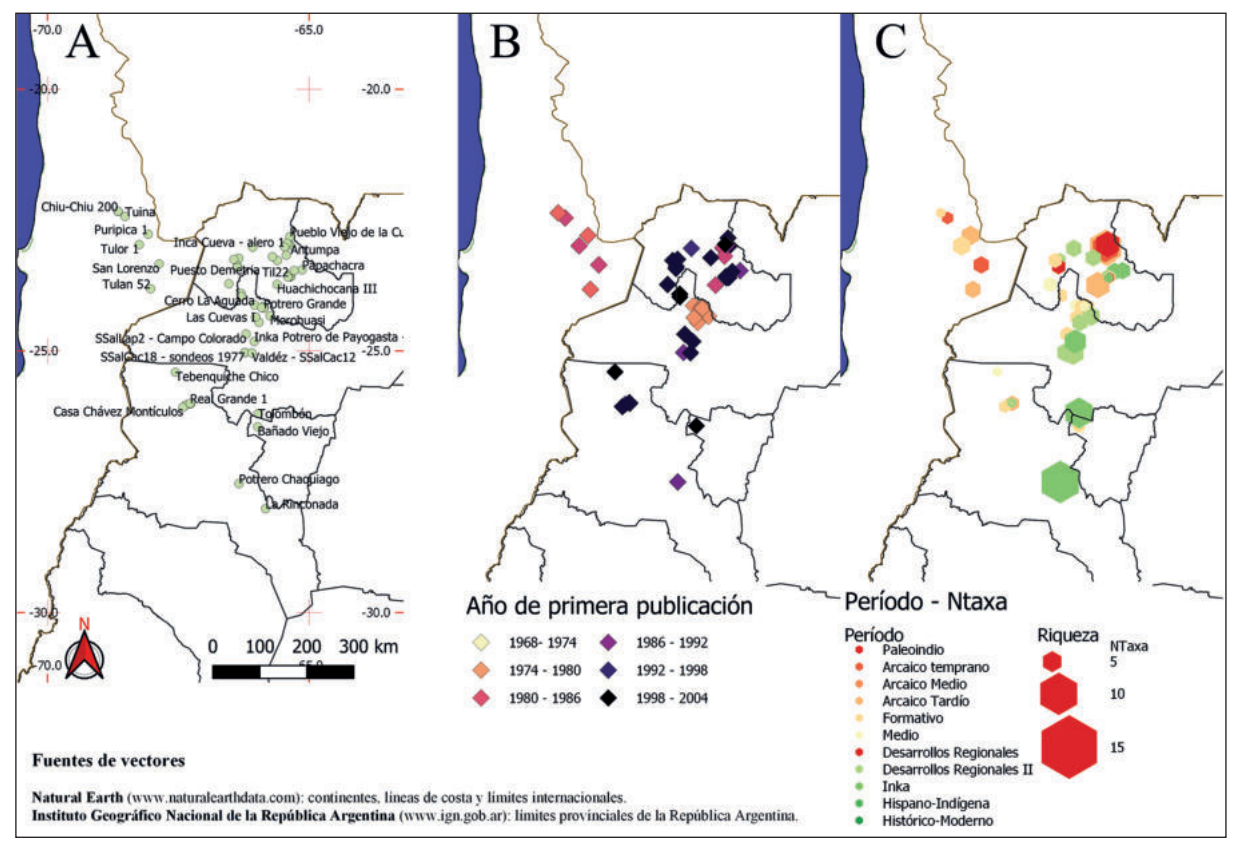

*Figura 2. Capas temáticas en QGis generadas en base a consultas SQL para un área que comprende el Noroeste argentino, el Norte de Chile, y el sur de Bolivia. a) Sitios arqueológicos (n= 56, todos los períodos arqueológicos); b) año de la primera publicación de cada conjunto (n= 81, todos los períodos arqueológicos); c) Número de familias taxonómicas por conjunto y periodificación relativa (n= 84, todos los períodos arqueológicos). Las visualizaciones incluyen información vectorial provista por Natural Earth Data (límites internacionales y líneas de costa) y el IGN de la República Argentina (límites internacionales y provinciales del territorio nacional argentino).* 

según los sitios caigan o no dentro del polígono de distribución actual, y luego cuantificando los resultados para cada valor lógico.

Por último, se puede establecer la distribución altitudinal de un subconjunto de las arqueofaunas con vicuña. Primero, dado que al momento de hacer esta prueba disponía sólo de un DEM del Noroeste argentino, se filtró la capa de vicuñas arqueológicas con la carta política correspondiente al territorio nacional. Segundo, se cruzó la capa resultante con los valores del DEM utilizando el complemento *Point sampling tool* de QGis, generando así una nueva capa, con un campo adicional para la elevación. Finalmente, se produjo un histograma de la elevación de los conjuntos con R (diversos paquetes de R permiten el análisis de datos geoespaciales).

generó sobre los resultados de una consulta del número de familias taxonómicas y del número de especímenes identificados a ese rango por conjunto. El segundo gráfico muestra la relación entre el Índice de Diversidad de Shannon-Weaver (H') y la equitatividad (V') de los conjuntos (Reitz y Wing, 1995), calculadas en base al número de especímenes identificados (NISP) por familia (sólo conjuntos con >1 familia cuantificada, ya que V' no puede derivarse de conjuntos dominados por un solo taxón). Ambos índices se derivaron con una función programada por el autor –el paquete Vegan de R cuenta con funciones para calcular estos índices en realidad, el objetivo es mostrar la posibilidad de crear funciones ad-hoc. El tercer gráfico muestra curvas de rarefacción para el rango familia (Gotelli y Colwell, 2001) generadas con

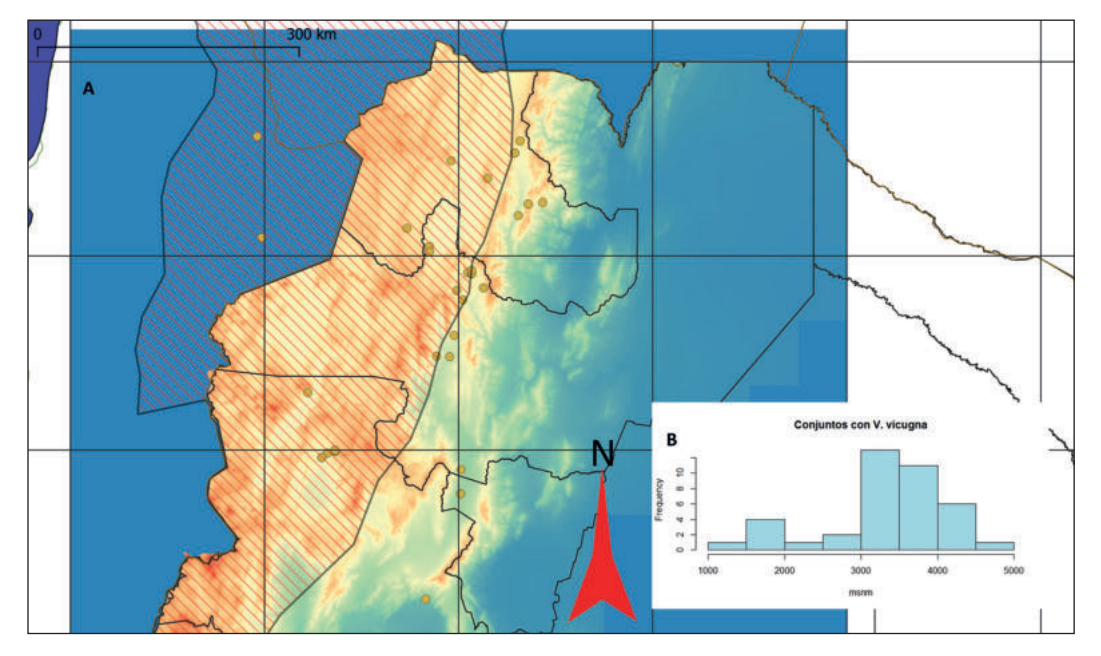

*Figura 3. a) Capas en QGis: distribución actual de vicuñas y modelo de elevación digital y distribución de vicuñas arqueológicas (todos los períodos, base de datos), área Noroeste argentino; b) distribución altitudinal de vicuñas arqueológicas. La figura incluye información vectorial y raster provista por Natural Earth Data (límites internacionales y líneas de costa), el IGN de la República Argentina (límites internacionales y provinciales del territorio nacional argentino, modelo de elevación digital) y NatureServe (distribución de vicuña).*

## Análisis cuantitativos en R

Es posible generar objetos como matrices y *data frames* en R a partir de los resultados de consultas SQL. Estos objetos luego pueden someterse a diversos análisis cuantitativos. La Figura 4 presenta tres gráficos generados en R que describen la diversidad taxonómica de los conjuntos. El primer gráfico (NISP-N Taxa) se

*Vegan* para los diez conjuntos de mayor riqueza (NTaxa).

La Figura 5 cuantifica la abundancia taxonómica ordinal (top 4, basada en NISP en el rango familia) por número de conjuntos (porcentaje) y bloque temporal, es decir, en qué porcentaje de conjuntos un taxón es el más abundante, en qué porcentaje es el segundo más abundante, etc.

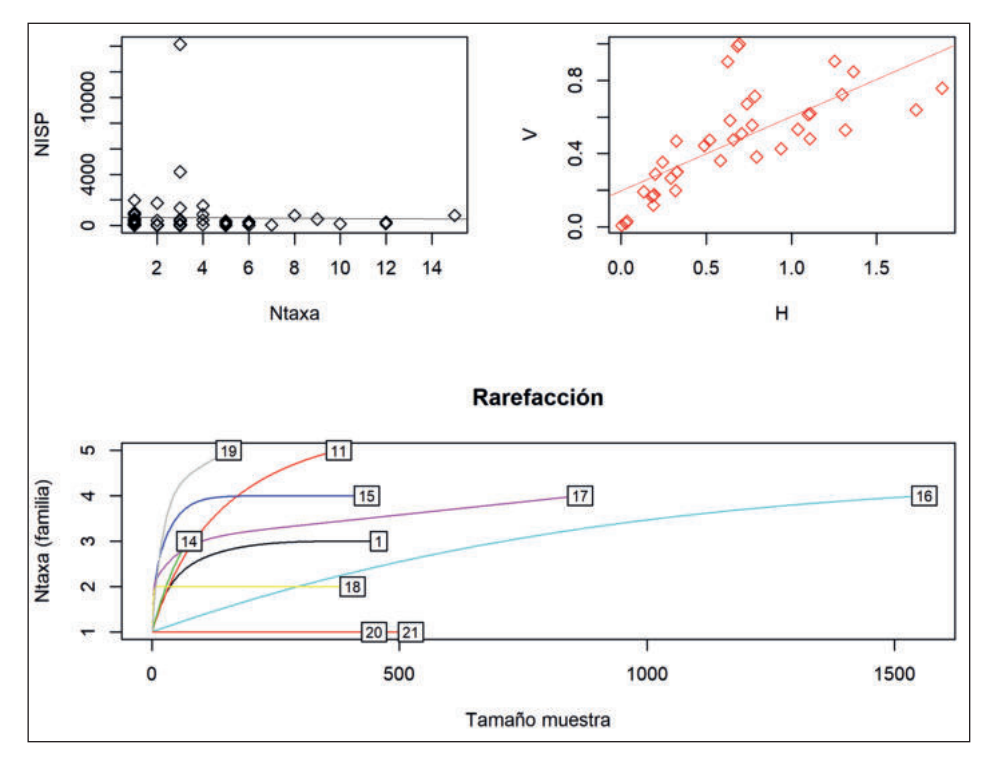

*Figura 4. Diversidad taxonómica en el rango familia: a) NISP-NTaxa por conjunto (n= 61, todos los períodos arqueológicos); b) diversidad de Shannon-Weaver (H') y equitatividad (V') (n 41, todos los períodos arqueológicos); c) rarefacción de los conjuntos con mayor nTaxa (n 10, todos los períodos arqueológicos), las leyendas de cada curva corresponden al atributo conjunto\_id, número que identifica a los conjuntos individuales en varias tablas vinculadas de la base (clave primaria o foránea según la tabla).*

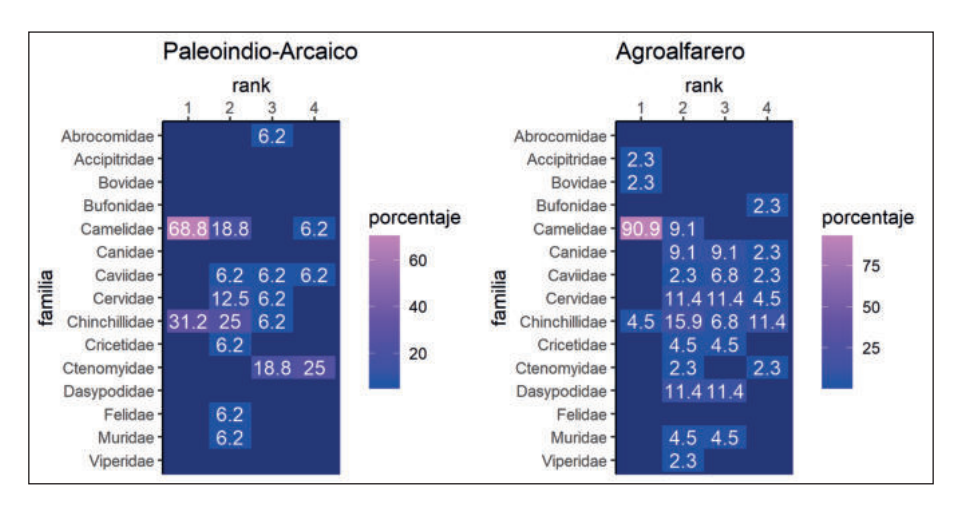

*Figura 5. Grillas que muestran la abundancia taxonómica relativa (escala ordinal, primeras cuatros posiciones, derivada del número de especímenes identificados o NISP) por porcentaje de conjuntos para dos bloques temporales (n 61, todos los períodos arqueológicos).*

## **CONCLUSIÓN**

La carga de datos está en curso y todavía no es posible dar interpretación alguna a los resultados que se presentan arriba. Lo que muestran las figuras es, en cambio, algunos de los análisis que pueden

realizarse sobre una base de datos zooarqueológica y las ventajas del paradigma relacional, que permite vínculos ≥1 a ≥1 entre entidades. La utilización de sistemas de información geográfica y de los lenguajes SQL y R permite integrar diversas

## *Belotti López de Medina,* CUADERNOS - SERIES ESPECIALES 7 (2): 11-20, 2019.

dimensiones de los datos en una aproximación flexible. Esto no agota las posibilidades de este tipo de sistemas. Por una parte, otras aplicaciones y lenguajes de programación utilizados en el análisis de datos permiten la consulta de bases relacionales; por otra, la arquitectura servidor– cliente es adecuada para brindar acceso a los datos y herramientas a otros investigadores, sea por medio de conexión directa a través de algún cliente o por medio de una página web dinámica. Por último, es de destacar que todo el software utilizado en el desarrollo de este proyecto es Libre y de Código Abierto, lo que reduce los costos de implementación y es consistente con el ideal de Ciencia Abierta.

### **AGRADECIMIENTOS**

Muchas personas me brindaron ayuda y consejos, o me impulsaron, para iniciar y llevar adelante el presente proyecto, quisiera mencionar en particular a Luis Borrero, Andrés Izeta, Cristina Scattolin, Luis Coll, Andrés Tarrío y Héctor Buono. También quisiera agradecer al Instituto Multidisciplinario de Historia y Ciencias Humanas (IMHICIHU-CONICET) y al Instituto de las Culturas (IDECU-UBA-CONICET). Agradecemos a también a los coordinadores de la mesa "Aportes teóricometodológicos para el estudio de arqueofaunas en Latinoamérica" y a los organizadores del "IV Encuentro Latinoamericano de Arqueozoología", a los evaluadores del artículo y a los editores por sus contribuciones.

Para la generación de visualizaciones y capas en QGis utilizamos datos vectoriales y ráster obtenidos de las siguientes fuentes: *Natural Earth Data* (https://www.naturalearthdata.com, líneas de costa continentales, límites políticos internacionales), Instituto Geográfico Nacional de la República Argentina (http://www.ign.gob. ar, límites internacionales y provinciales del territorio nacional, modelos de elevación digitales del Noroeste Argentino) y *Nature Serve* (https:// www.natureserve.org/, mapas de distribución de mamíferos neotropicales).

## **BIBLIOGRAFÍA**

Arbuckle, B. S., Kansa S. W., Kansa, E., Orton, D., Çakirlar, C., Gourichon, L., Atici, L., Galik, A. y Würtenberger, D. (2014). Data sharing reveals complexity in the westward spread of domestic animals across Neolithic Turkey. *PLoS ONE*, 9(6): e99845*.* DOI:10.1371/journal.pone.0099845.

Card, N. A. y Casper, M. D. (2013). Meta-Analysis and Quantitative Research Synthesis. En*The Oxford Handbook of Quantitative Methods,* 2(2), (pp. 1–765). New York: Oxford University Press. https://doi.org/10.1017/CBO9781107415324.004

Carlson, D. L. (2017). *Quantitative Methods in Archaeology Using R*. https://doi. org/10.1017/9781139628730

Conolly, J., Colledge, S., Dobney, K., Vigne, J. D., Peters, J., Stopp, B. y Shennan, S. (2011). Meta-analysis of zooarchaeological data from SW Asia and SE Europe provides insight into the origins and spread of animal husbandry. *Journal of Archaeological Science*, 38(3), 538–545. https:// doi.org/10.1016/j.jas.2010.10.008

Conrad, C. (2015). Archaeozoology in Mainland Southeast Asia: Changing Methodology and Pleistocene to Holocene Forager Subsistence Patterns in Thailand and Peninsular Malaysia. *Open Quaternary*, 1. https://doi.org/10.5334/oq.af

Davis, J., Mengersen, K., Bennett, S. y Mazerolle, L. (2014). Viewing systematic reviews and metaanalysis in social research through different lenses. *SpringerPlus*, 3, 511. https://doi.org/10.1186/2193- 1801-3-511

González, A. R., y Pérez Gollán, J. A. (1966). El Área Andina Meridional. En *XXXVI Congreso Internacional de Americanistas* Volumen 1 (pp. 241–265). Sevilla: Facultad de Filosofía y Letras.

Gotelli, N. J. y Colwell, R. K. (2001). Quantifying biodiversity: procedures and pitfalls in the measurement and comparison of species richness. *Ecology Letters*, 4, 379-391.

## *Belotti López de Medina,* CUADERNOS - SERIES ESPECIALES 7 (2): 11-20, 2019.

Gurevitch, J., Curtis, P. S. y Jones, M. H. (2001). Meta-analysis in ecology. *Advances in Ecological Research*, 32, 199–247. https://doi.org/10.1016/ S0065-2504(01)32013-5

Jones, E. L. y Gabe, C. (2015). The Promise and Peril of Older Collections: Meta-Analyses and the Zooarchaeology of Late Prehistoric/Early Historic New Mexico. *Open Quaternary*, 1.https://doi. org/10.5334/oq.ag

Juba, S., Vannahme, A. y Volkov, A. (2015). *Learning PostgreSQL*. *Pack Publishing*. https:// doi.org/10.1136/bcr-2013-009929

Lau, H. y Kansa, S. W. (2018). Zooarchaeology in the era of big data: Contending with interanalyst variation and best practices for contextualizing data for informed reuse. *Journal of Archaeological Science*, 95, 33–39. https://doi.org/10.1016/J. JAS.2018.03.011

LeFebvre, M. J., Brenskelle, L., Wieczorek, J., Kansa, S. W., Kansa, E. C., Wallis, N. J., King, J. N., Emery, K. F. y Gurainick, R. (2019). ZooArchNet: Connecting zooarchaeological specimens to the biodiversity and archaeology data networks. *PLOS ONE*, 14(4), e0215369. https://doi.org/10.1371/ journal.pone.0215369

Lumbreras, L. G. (2008). Los orígenes de la sociedad andina. En C. Contreras (Ed.), *Compendio de Historia Económica del Perú*, Volumen 1, Economía prehispánica (pp. 23-136). Lima: Banco Central de Reserva del Perú -Instituto de Estudios Peruanos.

Marquez, A. (2015). *PostGIS essentials: Learn how to build powerful spatial database solutions with PostGIS quickly and efficiently*. *Community experience distilled*.

McKechnie, I., y Moss, M. L. (2016). Metaanalysis in zooarchaeology expands perspectives on Indigenous fisheries of the Northwest Coast of North America. *Journal of Archaeological Science: Reports*, 8, 470-485. https://doi.org/10.1016/j. jasrep.2016.04.006

Mondini, M., Muñoz, A. S., Fernández, P. M. y Kansa, S. W. (2013). *Osteometric Database of South American Camelids*. Released: 2013- 10-16. Open Context. URL: http://opencontext. org/projects/0404C6DC-A467-421E-47B8- D68F7090FBCC

Orton, D., Gaastra, J. y Linden, M. V. (2016). Between the Danube and the Deep Blue Sea: Zooarchaeological Meta-Analysis Reveals Variability in the Spread and Development of Neolithic Farming across the Western Balkans. *Open Quaternary*, 2.https://doi.org/10.5334/oq.28

Reitz, E. J. y Wing, E. S. (1999). *Zooarchaeology*. *Cambridge Manuals in Archaeology*. Cambridge: Cambridge University Press.

Snow, D. R., Gahegan, M., Giles, C. L., Hirth, K. G., Milner, G. R., Mitra, P. y Wang, J. Z. (2006). Cybertools and archaeology. *Science*. https://doi. org/10.1126/science.1121556